# **Tools zur Filmbearbeitung**

Diese Liste stellt Tools und Hilfen zum Erstellen und Bearbeiten von Videos vor. Kennst du weitere praktische Tools, Programme oder Tricks? Wir und deine unterrichtenden Kolleginnen und Kollegen sind dankbar für Tipps aus der Praxis!

#### Videoaufnahme und Schnitt

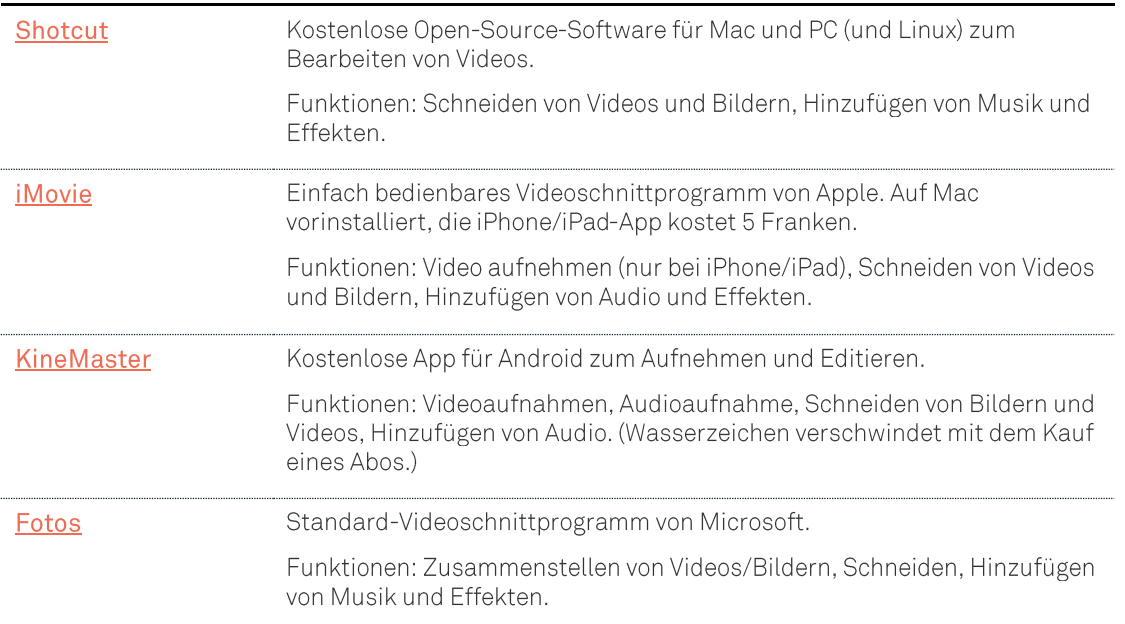

#### **Stop Motion / Animation**

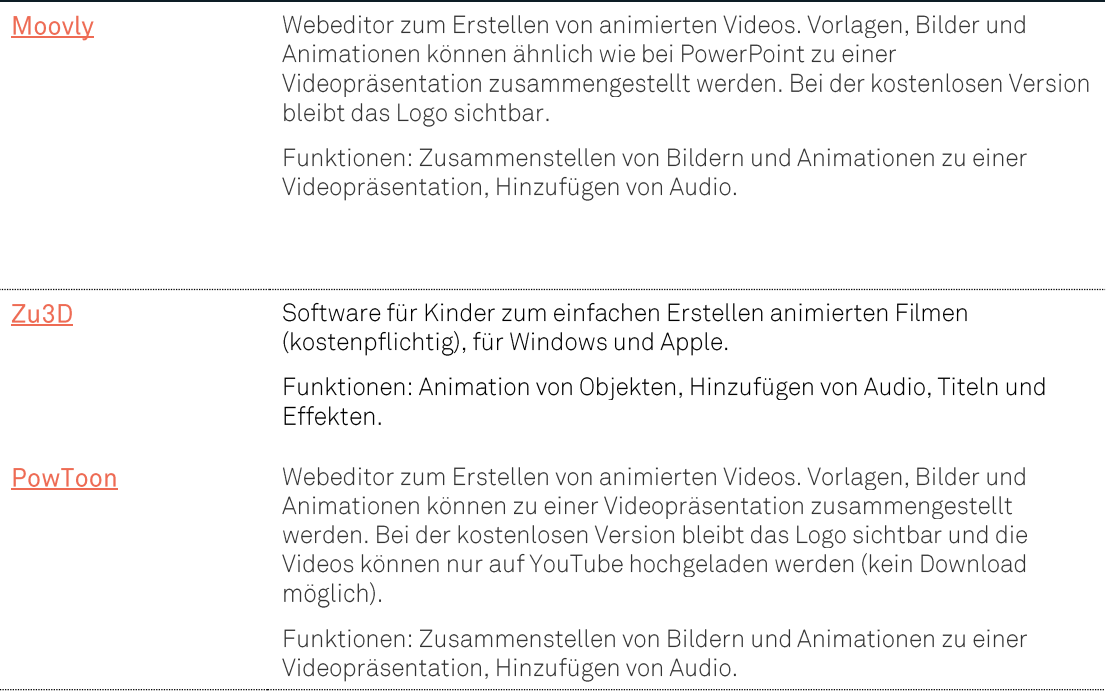

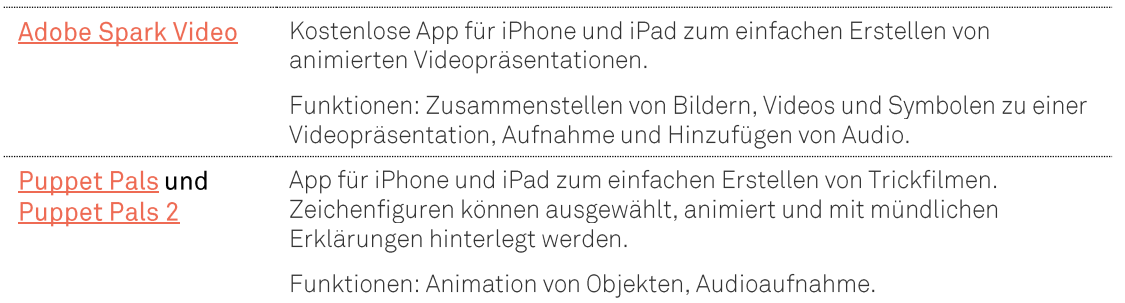

#### **Bildschirmaufnahme**

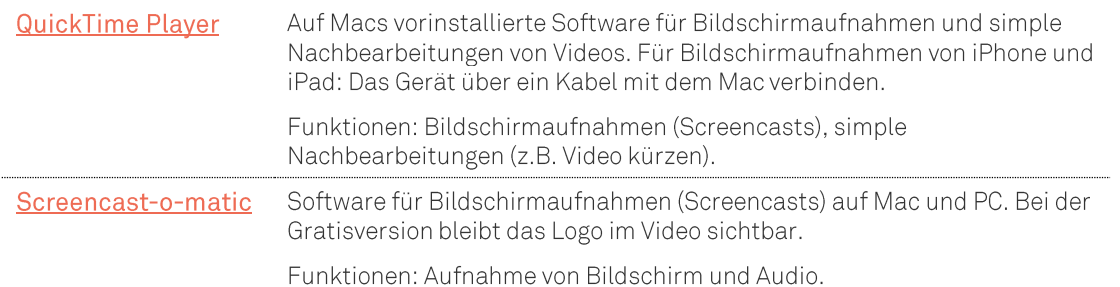

## Verwenden von Audio in Filmen

Sobald Audio in einem Film verarbeitet wird, ist das Urheberrecht zu beachten. Musik mit Creative Commons Lizenzen dürfen ohne Genehmigung des Urhebers verwendet werden. Mehr Infos zur Verwendung von Musik in Videos findest du hier.

### Lizenzfreie Musik und Geräusche

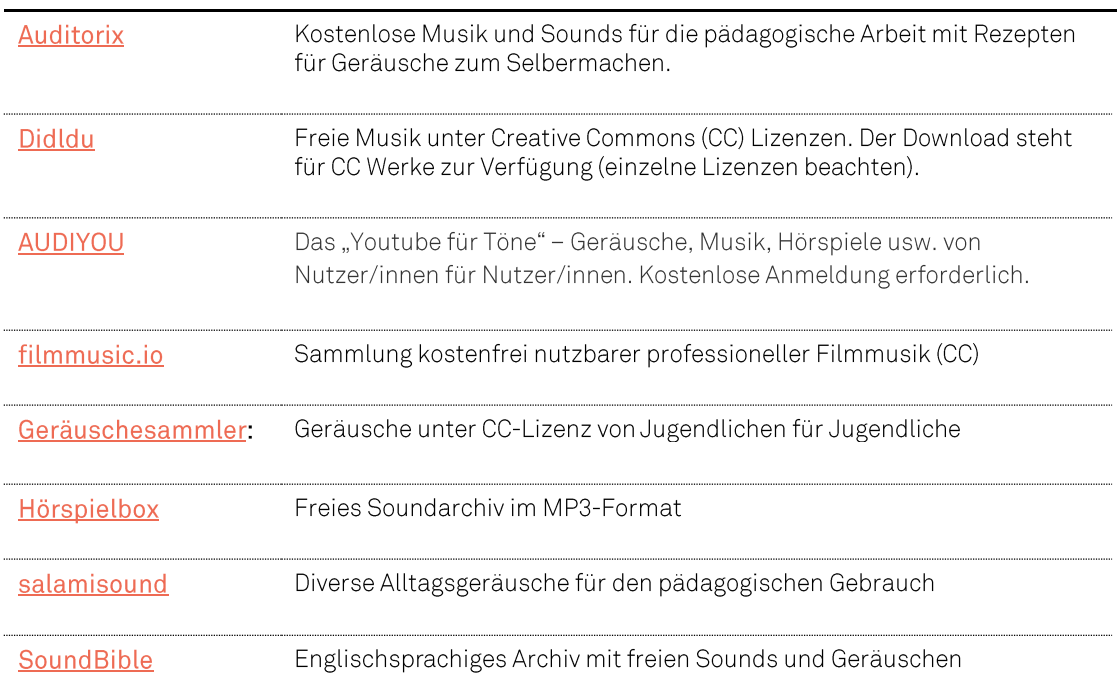